#### Feature list

 $\circledcirc$  Feature available

 $\overline{\mathbb{C}}$  Feature in development

 $\circledR$  Feature not available

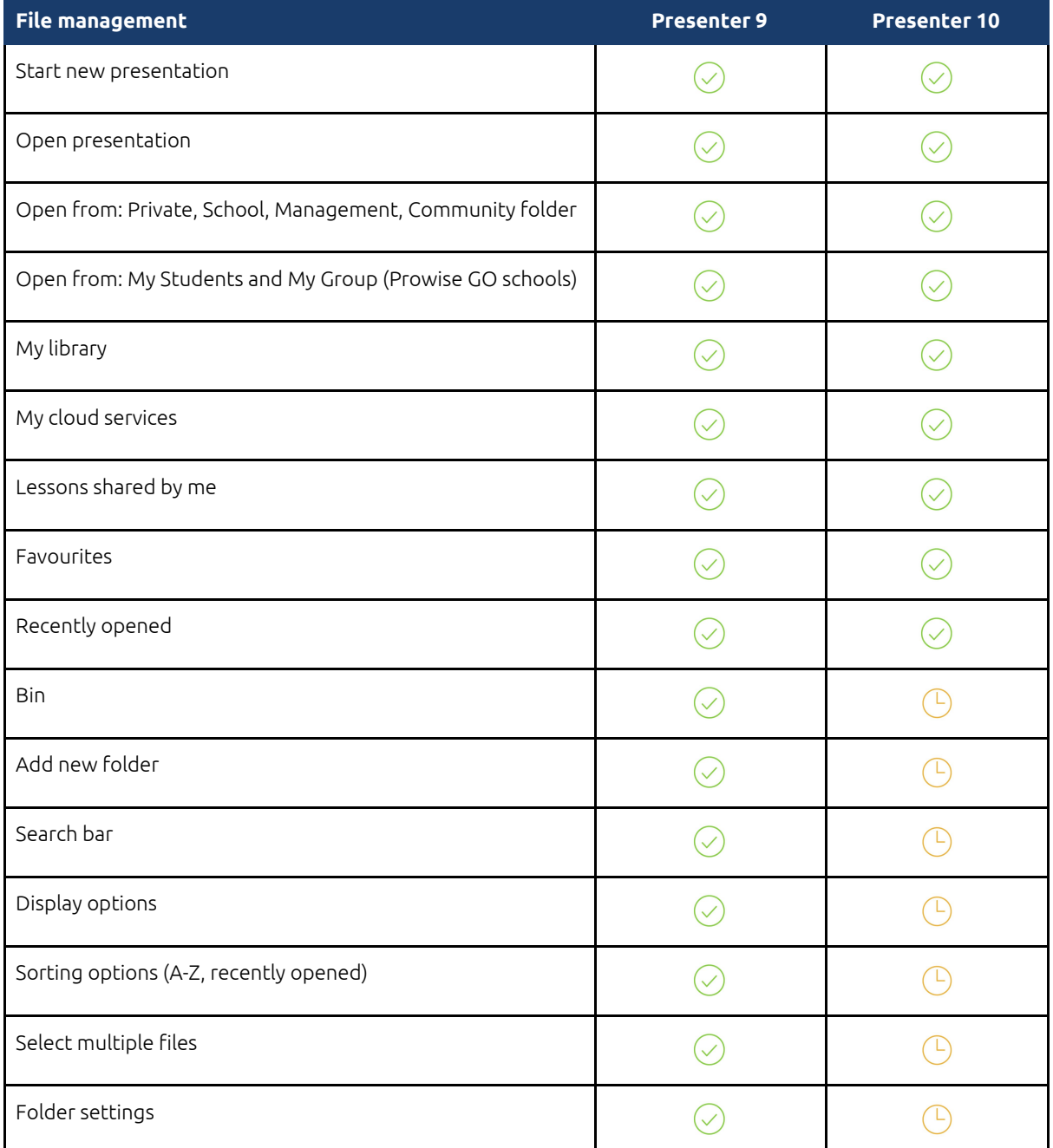

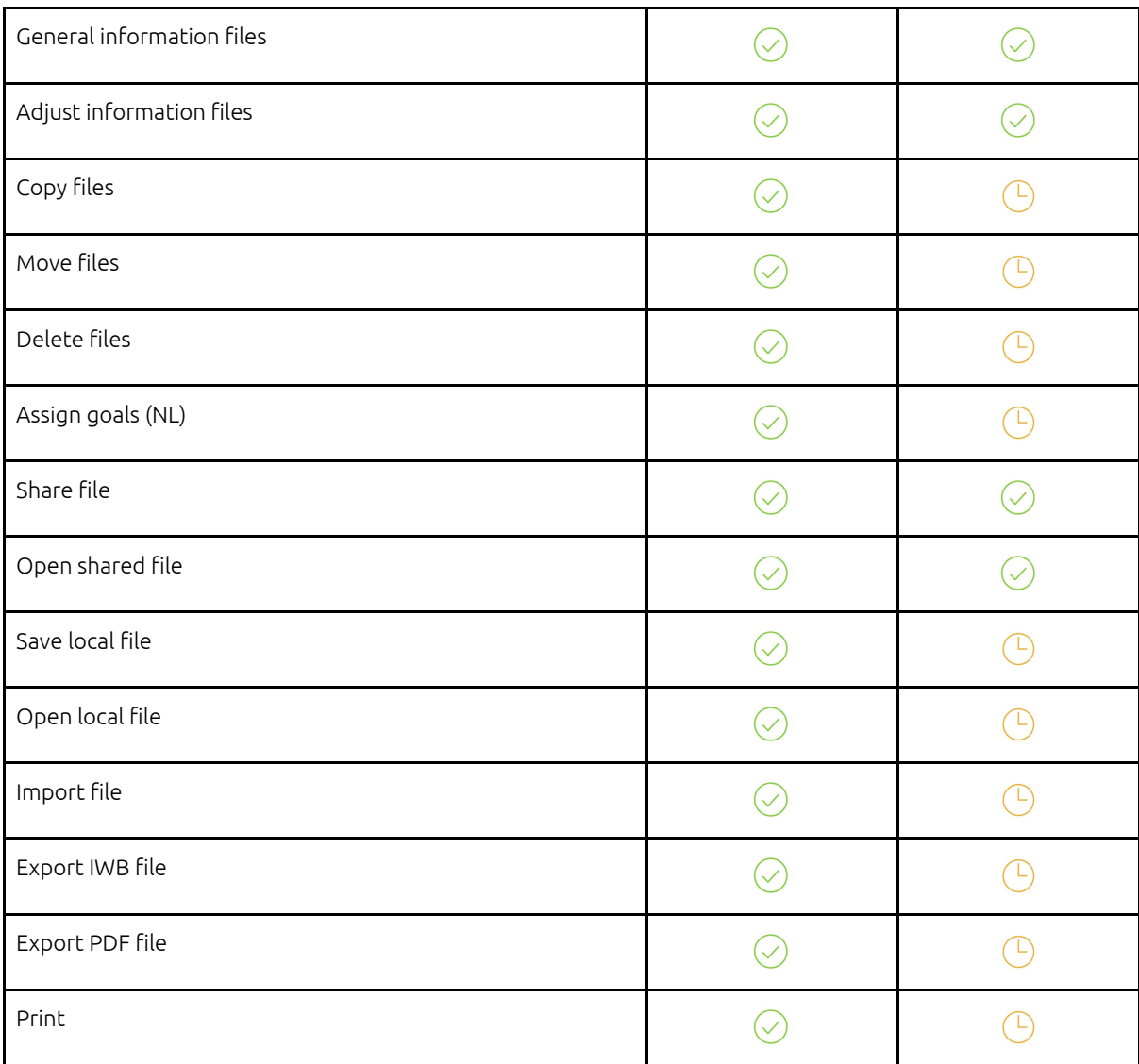

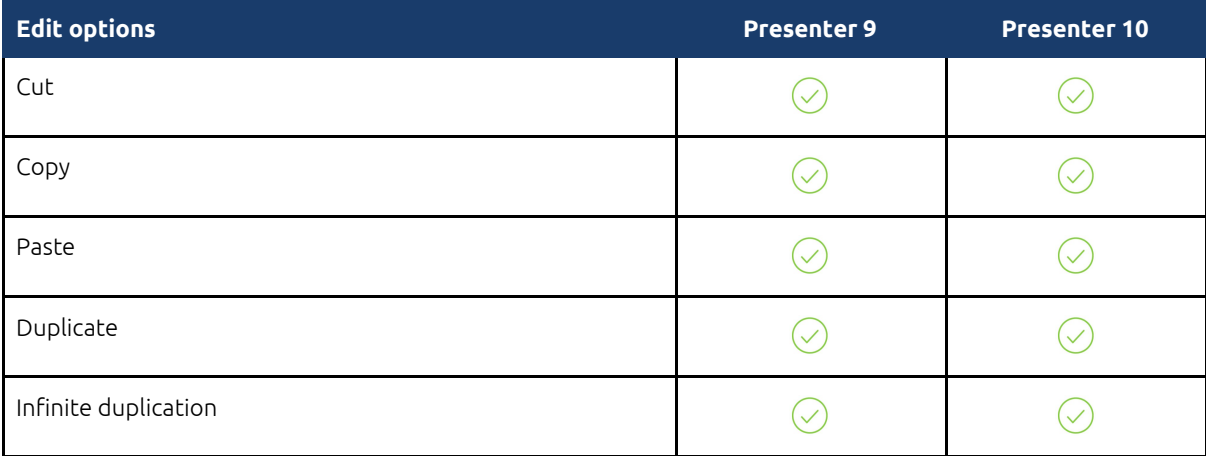

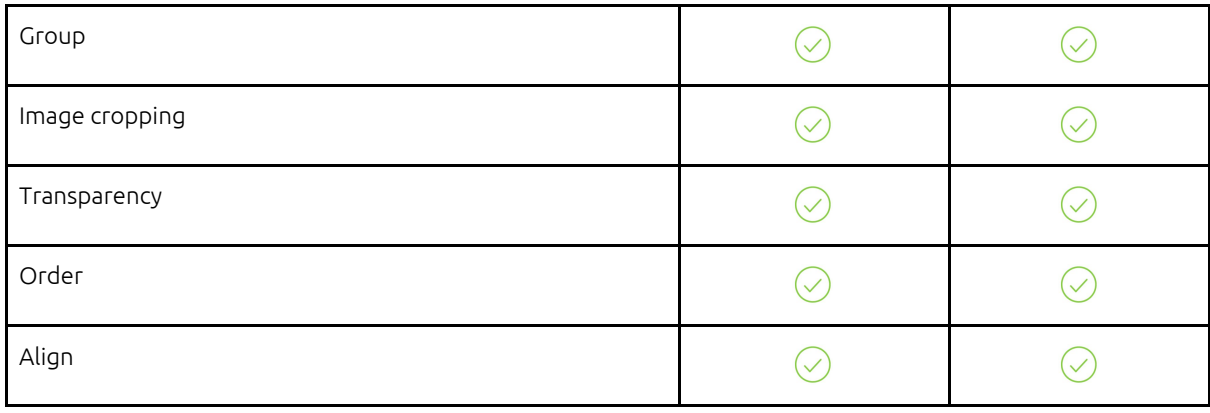

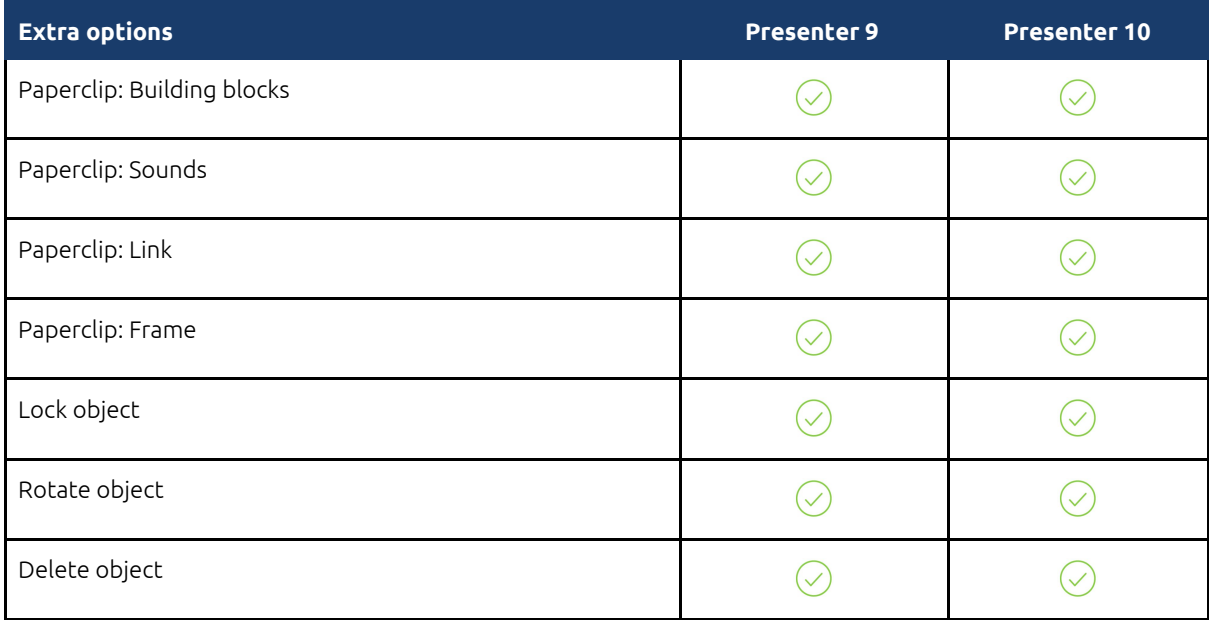

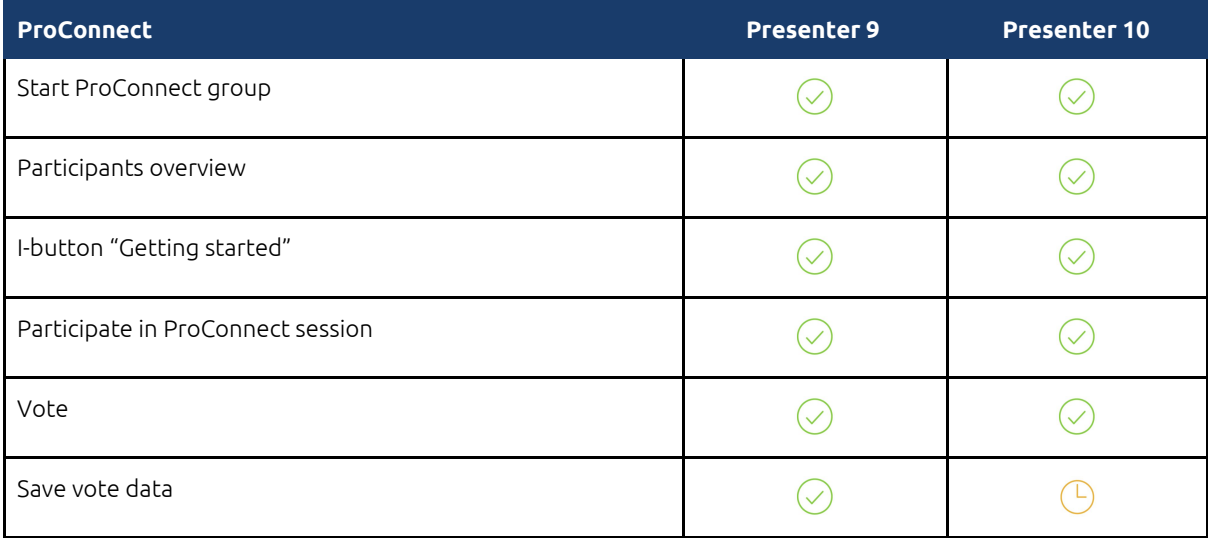

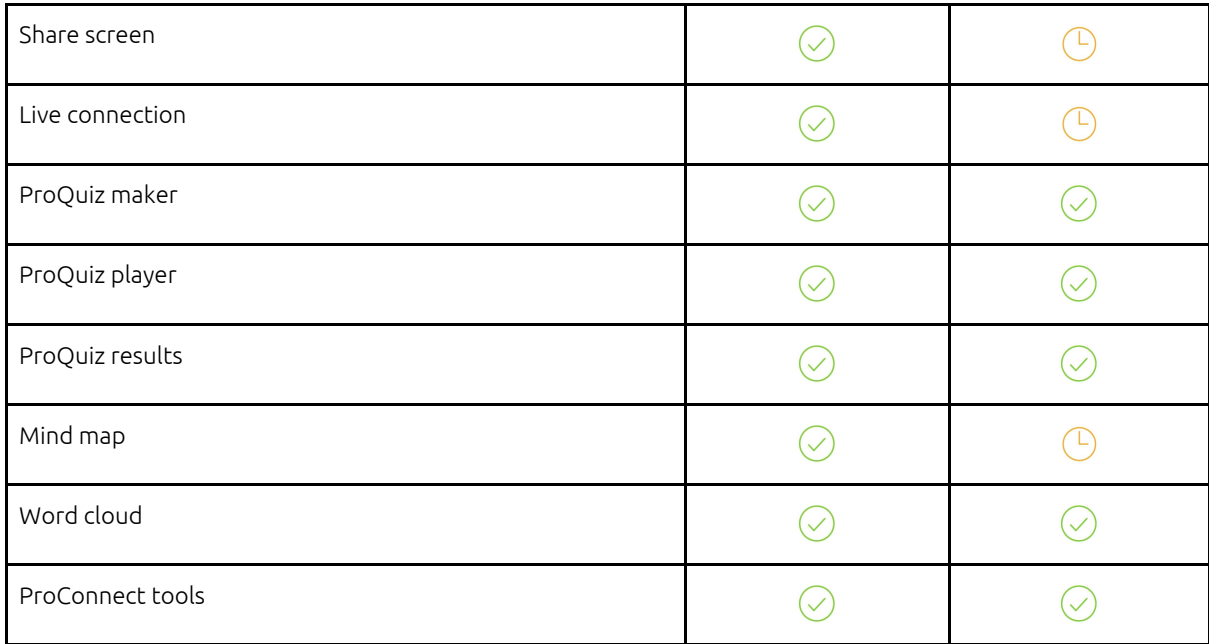

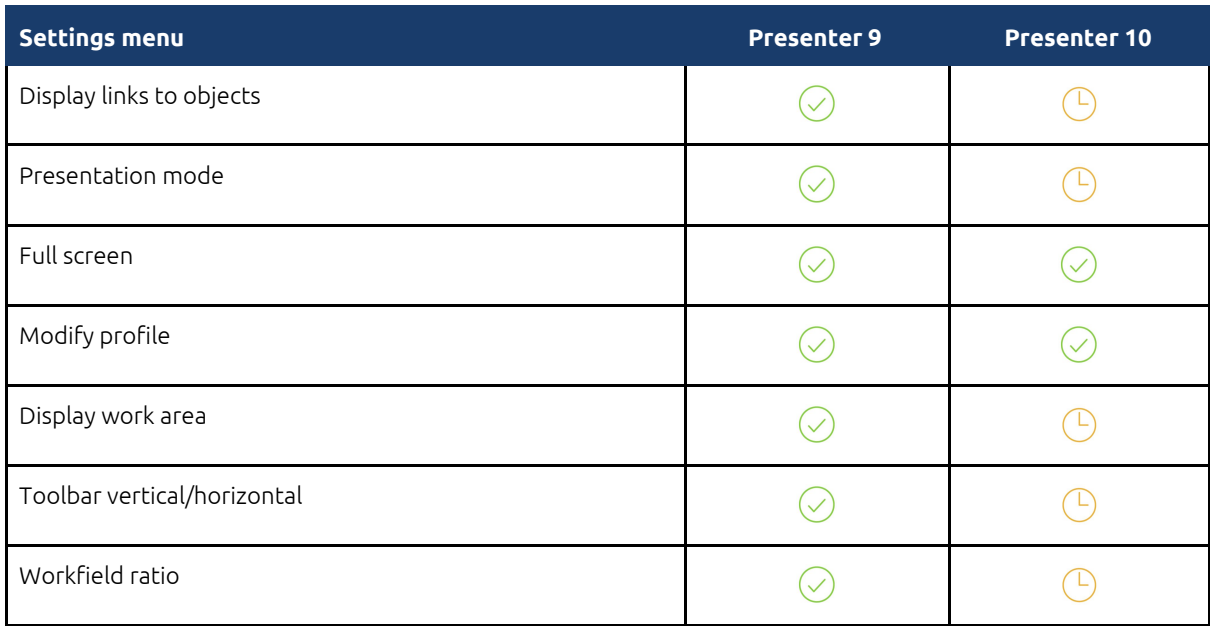

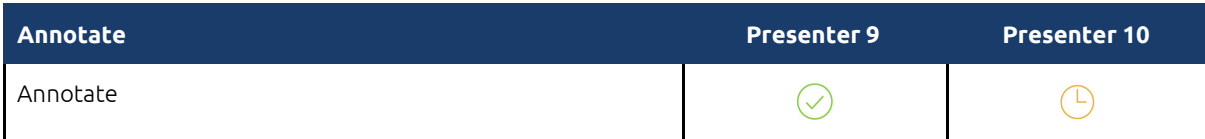

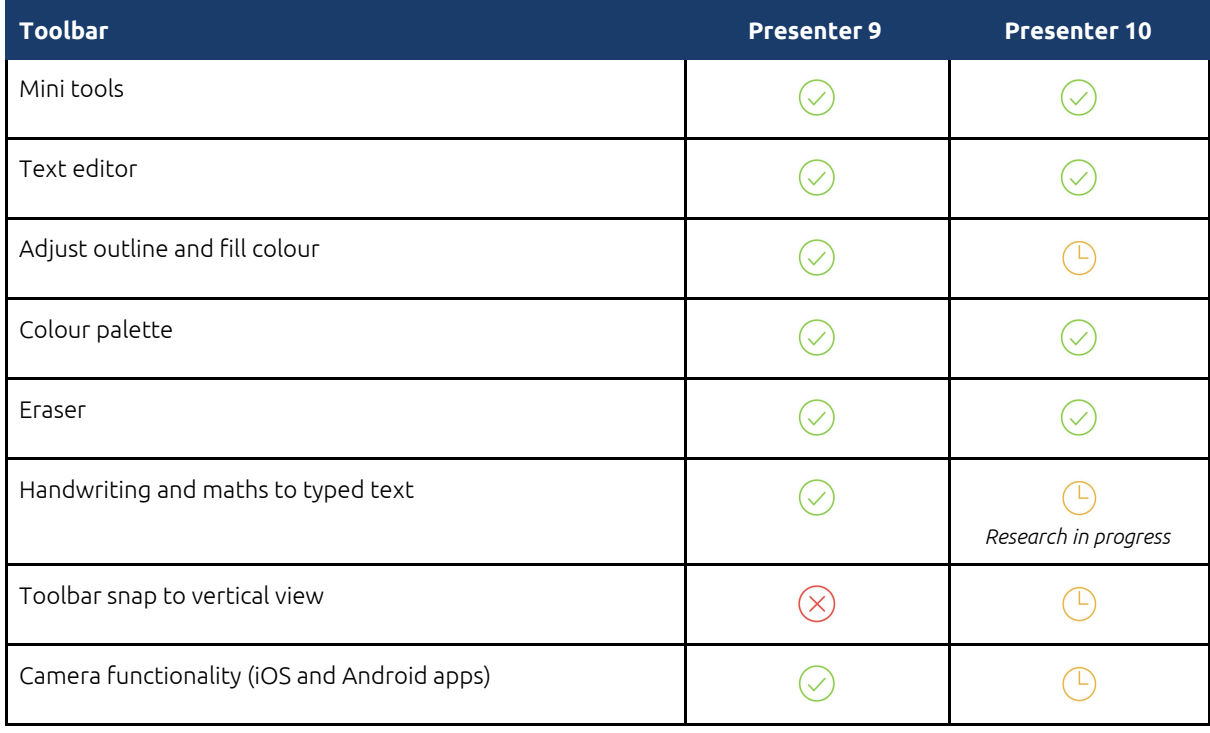

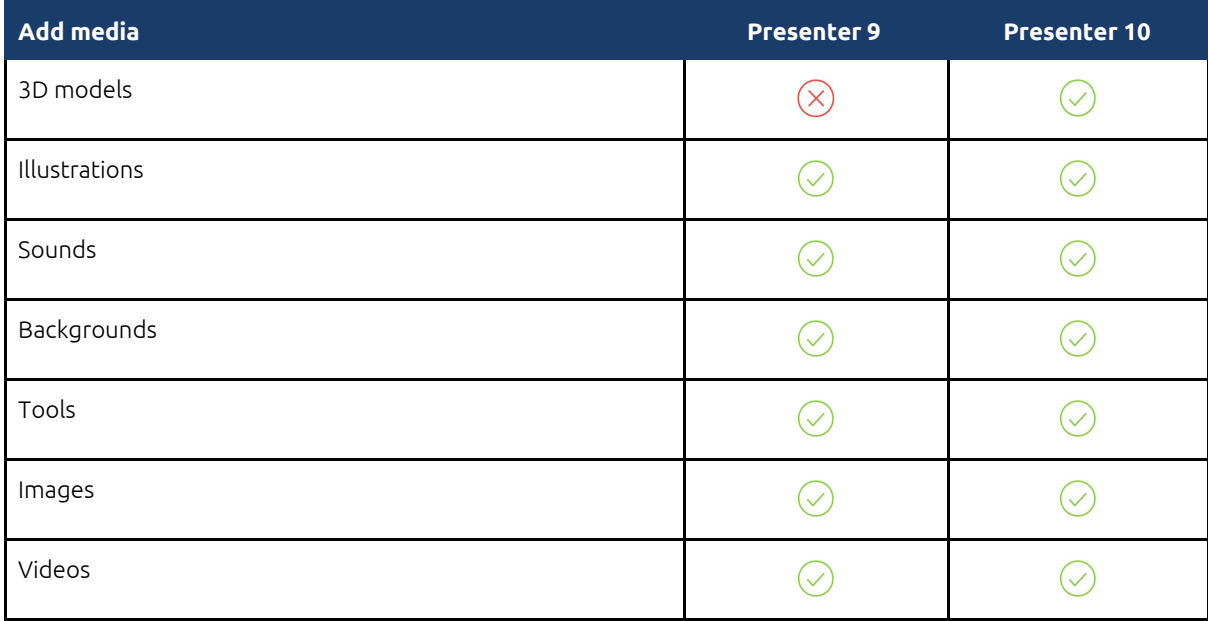

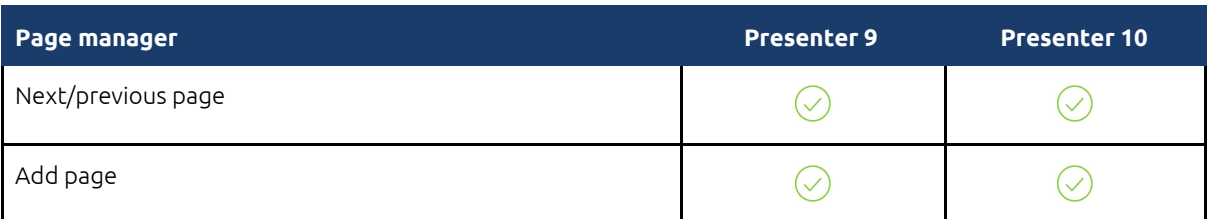

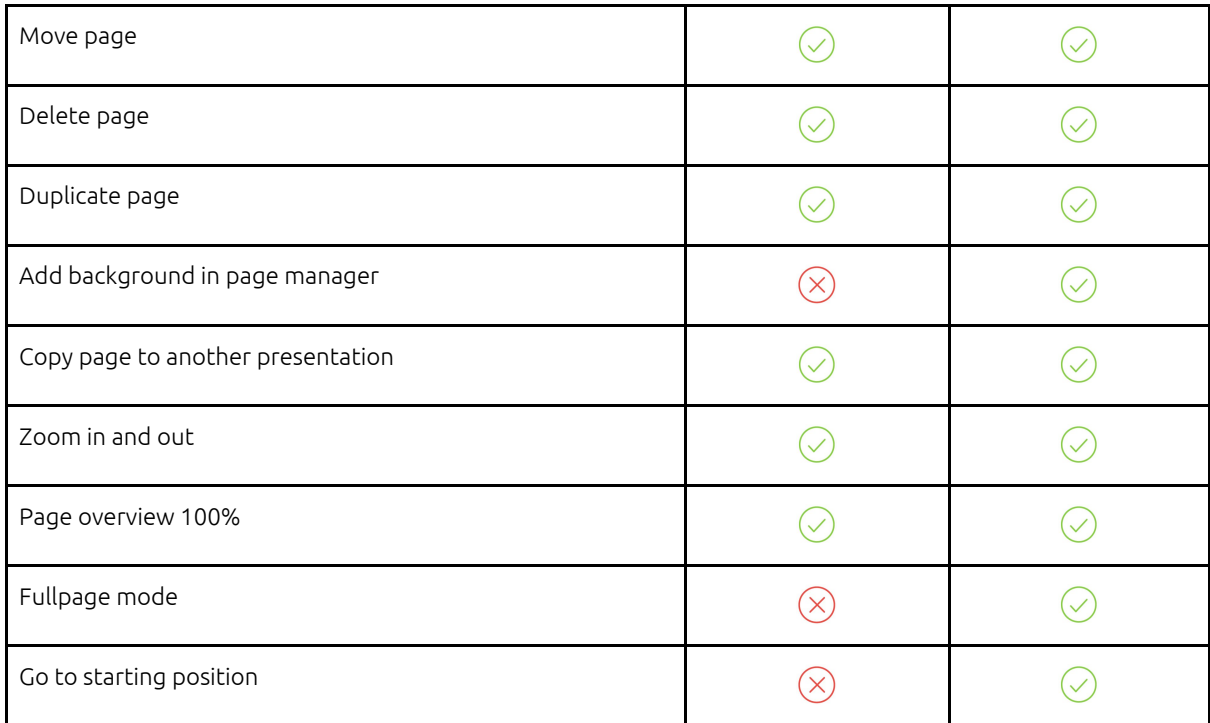

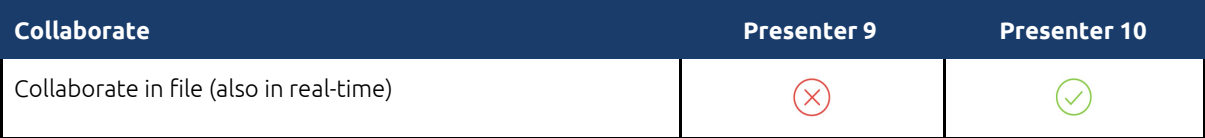